# 1 Einführung

# 1.1 Grundlagen

# Bemerkung 1.1 (Numerische Mathematik)

- a) Im engeren Sinn: zahlenmäßige Auswertung mathematischer Zusammenhänge
	- z. B. Lösung von linearen und nichtlinearen Gleichungssystemen
		- Numerische Integration und Differentiation
		- Näherungsweise Auswertung reeller Funktionen
		- Numerische Lösung von Differentialgleichungen
		- Numerische Lösung von Optimierungsproblemen
- b) Typisches Ziel: Näherungen für die exakte Lösung eines mathematischen Problems, deren Fehler beliebig klein gemacht werden kann und für die verlässliche Fehlerschranken vorliegen.
- c) praktisch: wesentliche Komponente des Wissenschaftlichen Rechnens (engl.: scientific computing): Computersimulation auf der Grundlage mathematischer Modelle in den Anwendungswissenschaften: Naturwissenschaften, Ingenieurwissenschaften, Medizin, Wirtschaftswissenschaften.

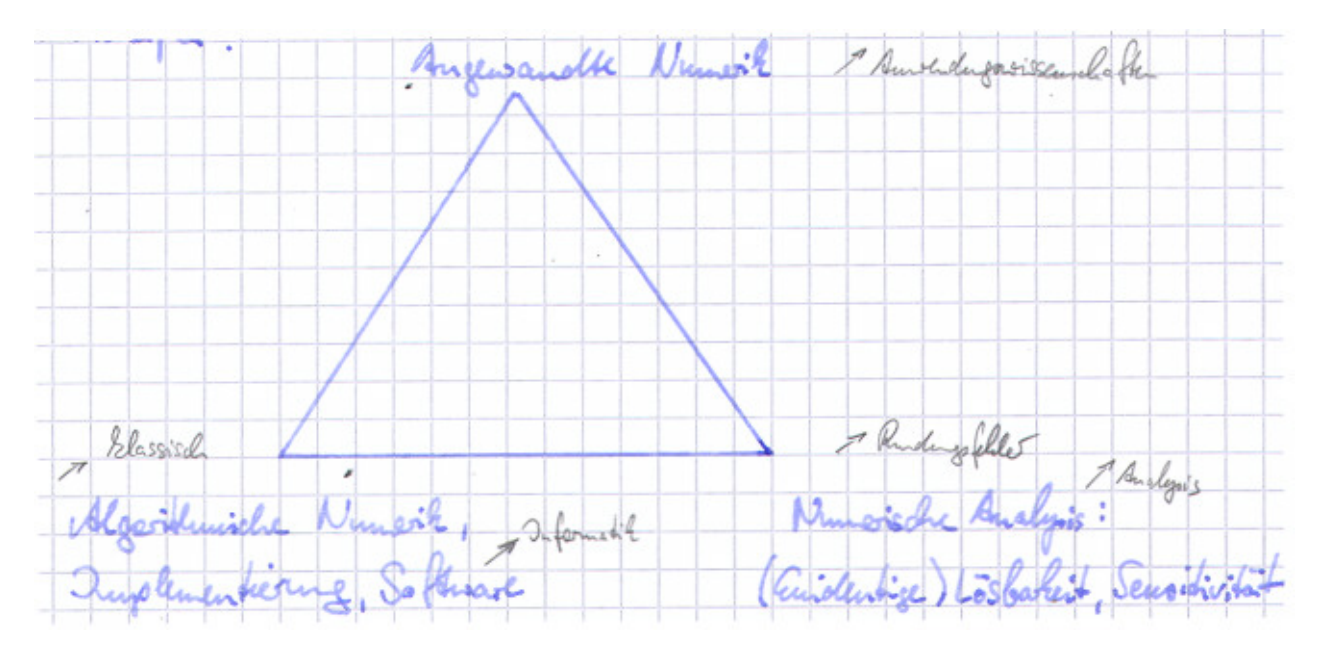

# Bemerkung 1.2 (Entwicklung der Rechentechnik)

- Entwicklung der Numerik untrennbar verknüpft mit Entwicklung der Rechentechnik
- Grundlagen: verstärkt ab 18. Jahrhundert

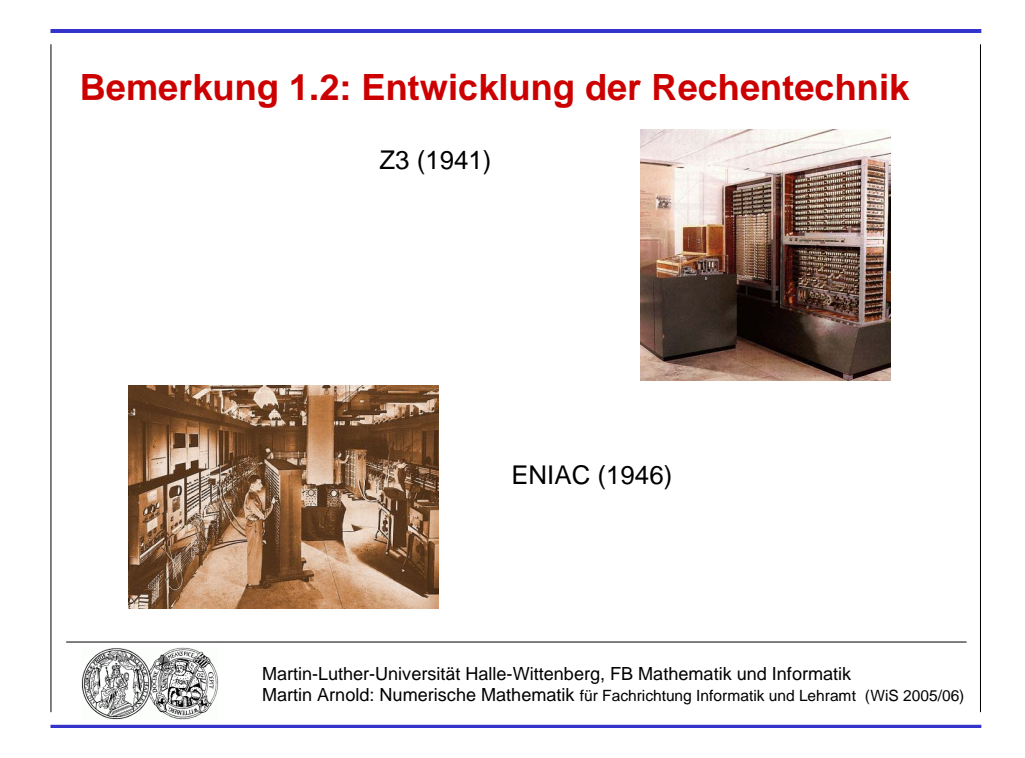

Abbildung 1.1: Klassische Rechentechnik.

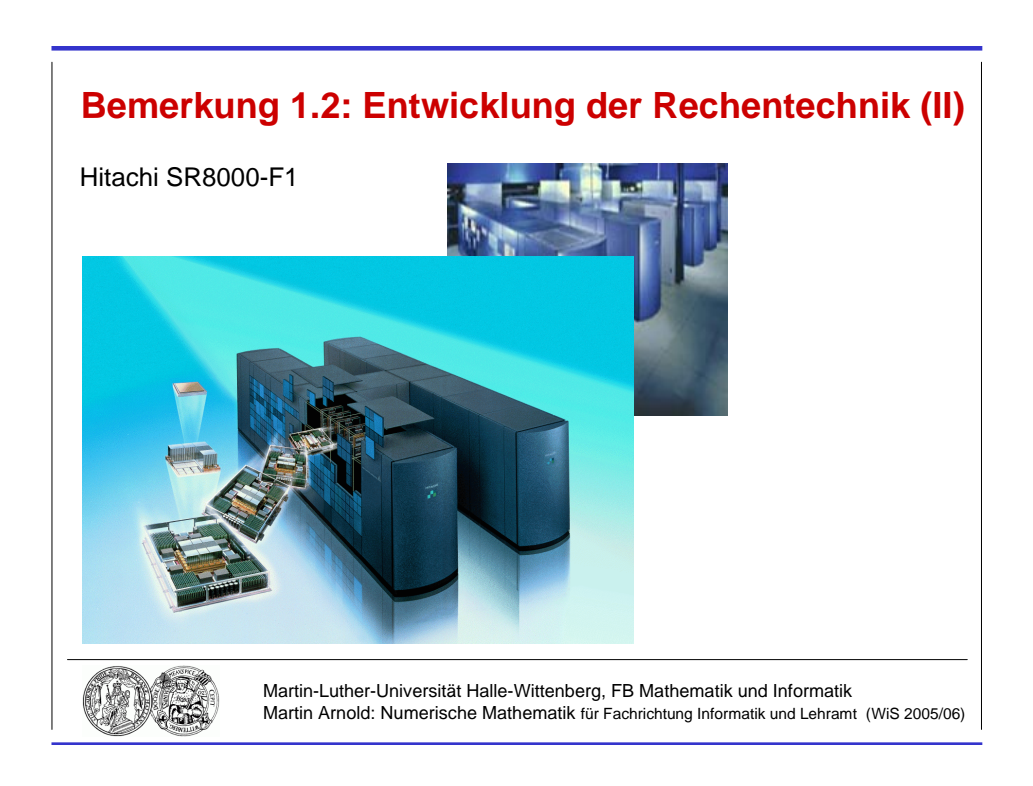

Abbildung 1.2: Moderner Hochleistungsrechner am LRZ München.

- 1941  $Z3$  (K. Zuse)
	- 1946 ENIAC (J. v. Neumann)
	- 1958 erster Mikrochip
	- 1967 erster Taschenrechner
	- 1976 Home–Computer "Apple"<br>
	1981 Extending Description
	- 1981 erster Personal Computer (PC)
	- heute: leistungsfähige Arbeitsplatzrechner (PC, Workstation) Vektor- und Parallelrechner für High performance computing
- seit 1971: Anzahl der elementaren Transistorfunktionen je Sekunde verdoppelt sich etwa nach jeweils 18 Monaten

### Bemerkung 1.3 (Literatur)

- [1] Th. Huckle and S. Schneider. *Numerik für Informatiker*. Springer–Verlag, Berlin, 2002.
- [2] J. Stoer. Numerische Mathematik 1. Springer–Verlag, Berlin Heidelberg New York, 8th edition, 1999.
- [3] J. Stoer and R. Bulirsch. Numerische Mathematik 2. Springer–Verlag, Berlin Heidelberg New York, 4th edition, 2000.
- [4] P. Deuflhard and A. Hohmann. Numerische Mathematik I. Eine algorithmisch orientierte Einführung. Walter de Gruyter, Berlin New York, 3rd edition, 2002.
- [5] A. Quarteroni, R. Sacco, and F. Saleri. Numerische Mathematik 1. Springer–Verlag, Berlin, 2002.
- [6] A. Quarteroni, R. Sacco, and F. Saleri. Numerische Mathematik 2. Springer–Verlag, Berlin, 2002.
- [7] G.H. Golub and Ch.F. van Loan. Matrix Computations. The Johns Hopkins University Press, Baltimore London, 3rd edition, 1996.

# 1.2 Klassische Polynominterpolation

#### Bemerkung 1.4 (Problemstellung)

- **geg.:**  $n+1$  Stützpunkte  $(x_j, y_j)$ ,  $(j = 0, 1, \ldots, n)$  mit Stützstellen  $x_j$  und Stützwerten  $y_j$ , zwischen denen ein (oft auch nur vermuteter) funktionaler Zusammenhang besteht:  $y_j = f(x_j)$ ,  $(j = 0, 1, \ldots, n)$ . Praktisch oft: Messdaten  $y_j$
- **ges.:** Polynom  $\Phi^{(n)}(x)$  höchstens *n*-ten Grades, das die *n* + 1 *Interpolationsbedingungen*

$$
y_j = \Phi^{(n)}(x_j), \quad (j = 0, 1, \ldots, n)
$$

erfüllt.

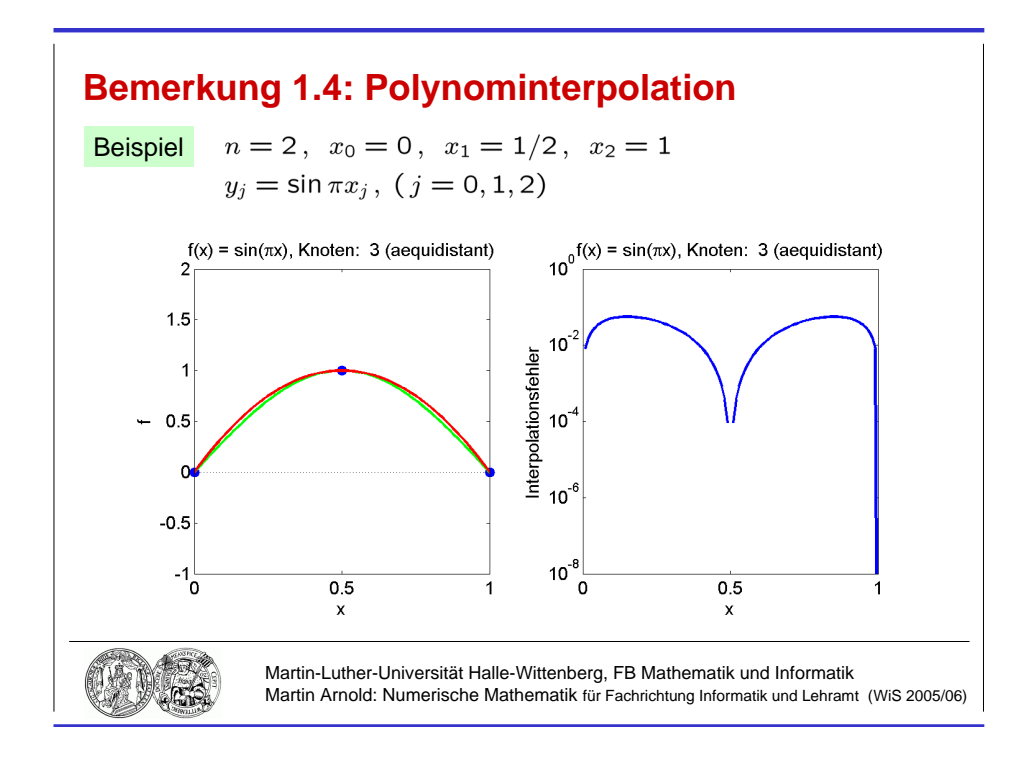

Abbildung 1.3: Interpolationspolynom  $\Phi^{(2)}(x)$  zu  $f(x) = \sin \pi x$ ,  $(x \in [0, 1])$ .

Beispiel Tabellierte Daten, z. B.  $n = 1, f(x) = e^x, x_0 = 0.45, x_1 = 0.46, y_0 = 1.5683 \approx \exp(0.45), y_1 = 1.5841 \approx \exp(0.46)$ 

# Lineare Interpolation

$$
\exp(x) \approx \Phi^{(1)}(x) = 1.5683 + \frac{x - 0.45}{0.46 - 0.45} (1.5841 - 1.5683)
$$

Beispiel

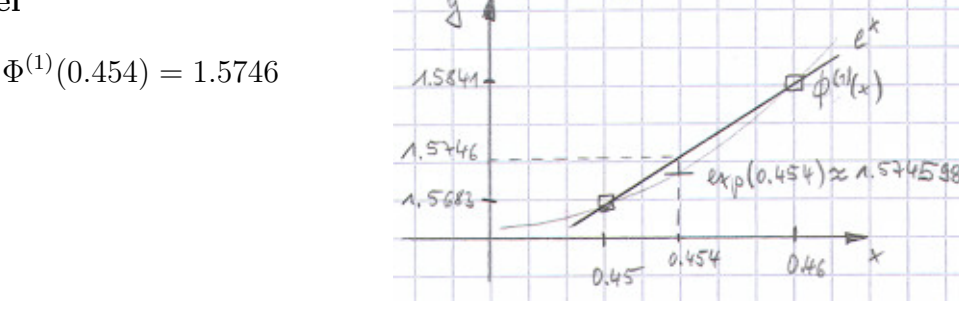

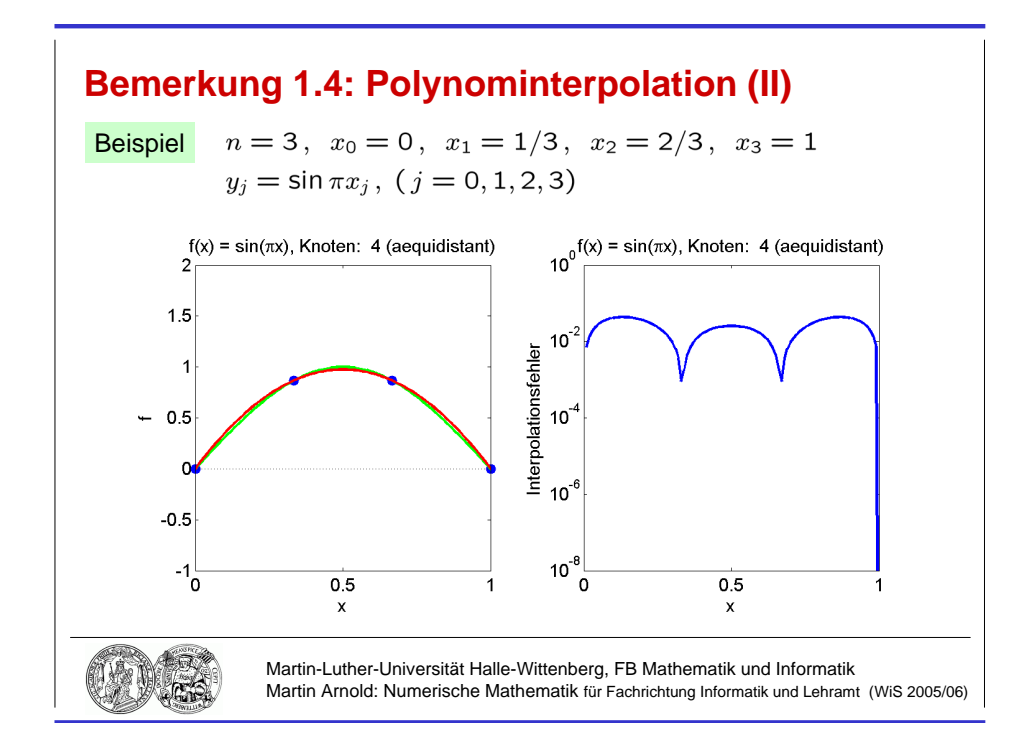

Abbildung 1.4: Interpolationspolynom  $\Phi^{(3)}(x)$  zu  $f(x) = \sin \pi x$ ,  $(x \in [0, 1])$ .

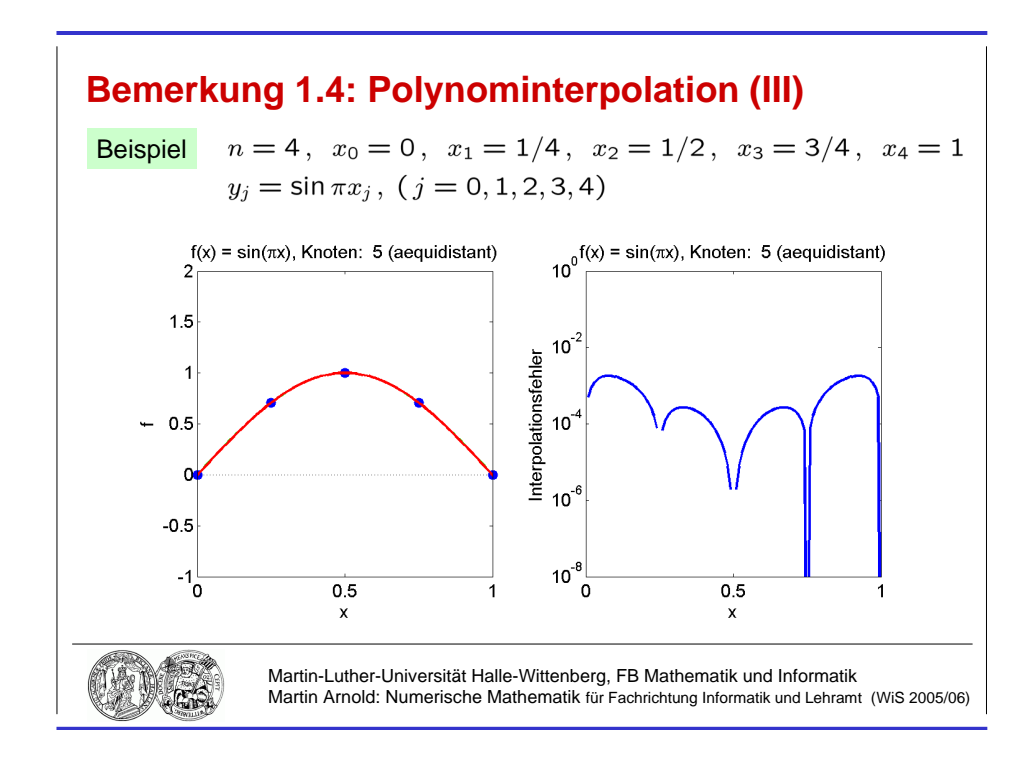

Abbildung 1.5: Interpolationspolynom  $\Phi^{(4)}(x)$  zu  $f(x) = \sin \pi x$ ,  $(x \in [0, 1])$ .

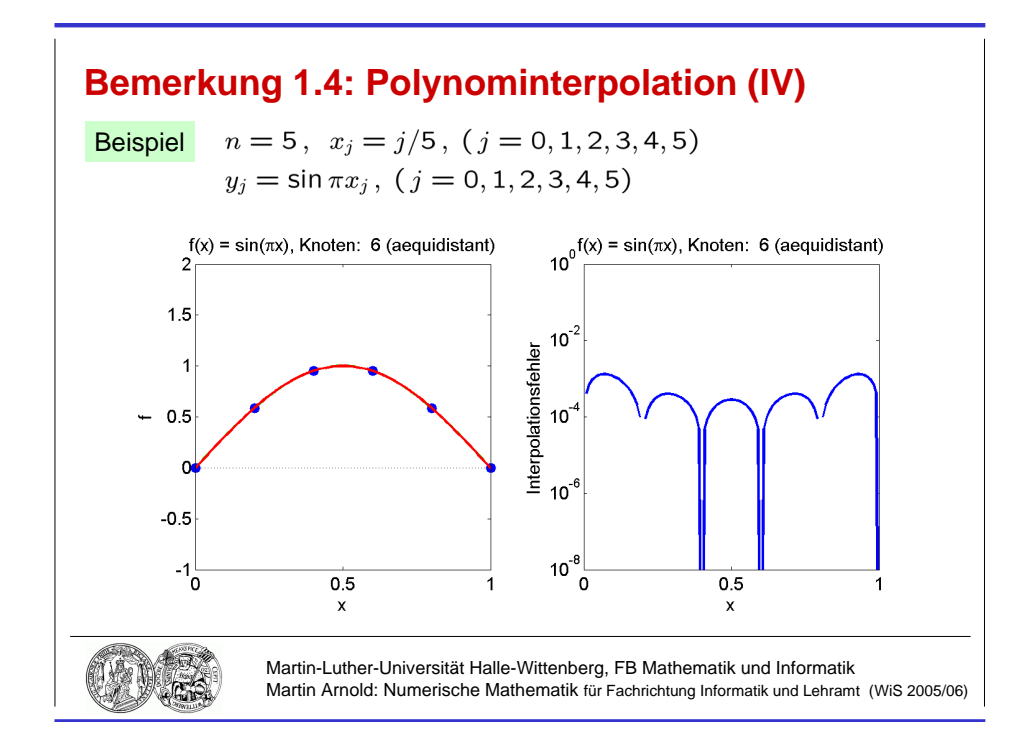

Abbildung 1.6: Interpolationspolynom  $\Phi^{(5)}(x)$  zu  $f(x) = \sin \pi x$ ,  $(x \in [0, 1])$ .

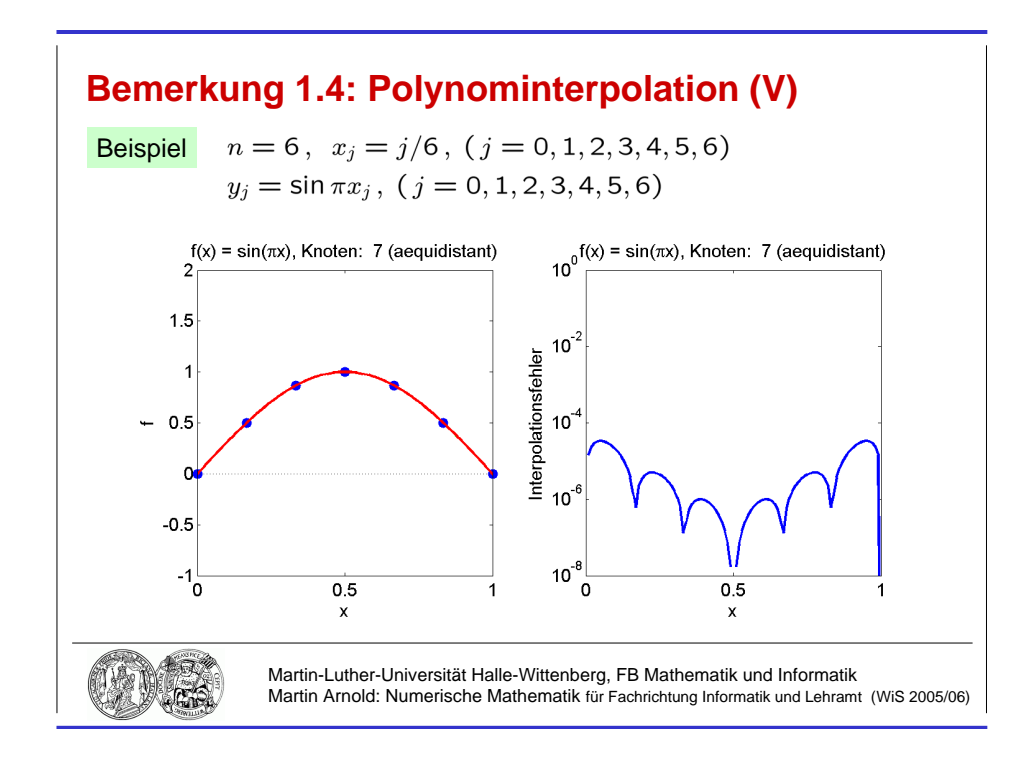

Abbildung 1.7: Interpolationspolynom  $\Phi^{(6)}(x)$  zu  $f(x) = \sin \pi x$ ,  $(x \in [0, 1])$ .

#### Bemerkung 1.5 (Eindeutigkeit des Interpolationspolynoms)

Sind die Stützstellen  $x_0, x_1, \ldots, x_n$  paarweise voneinander verschieden, so ist das Interpolationspolynom  $\Phi^{(n)}(x)$  aus Bemerkung 1.4 eindeutig bestimmt, denn gilt für zwei Polynome  $\Phi^{(n)}_1$  $\mathcal{L}_1^{(n)}, \Phi_2^{(n)} \in \Pi_n$ 

$$
\Phi_1^{(n)}(x_j) = \Phi_2^{(n)}(x_j) = y_j , \ \ (j = 0, 1, \dots, n) ,
$$

so ist  $\Phi_1^{(n)} - \Phi_2^{(n)} \in \Pi_n$  ein Polynom mit den  $n+1$  Nullstellen  $x_0, x_1, \ldots, x_n$  $\Rightarrow \Phi_1^{(n)} - \Phi_2^{(n)} = 0$  (Fundamentalsatz der Algebra),  $\Phi_1^{(n)}(x) \equiv \Phi_2^{(n)}$  $2^{(n)}(x)$ .

# Bemerkung 1.6 (Elementarer Zugang)

Sei  $\Phi^{(n)}(x) = \sum_{i=1}^{n} a_i x^i$  mit den zunächst unbekannten Koeffizienten  $a_0, a_1, \ldots, a_n$ . Die  $i=0$ Interpolationsbedingungen  $y_j = \Phi^{(n)}(x_j)$ ,  $(j = 0, 1, ..., n)$  sind äquivalent zu dem linearen Gleichungssystem

$$
\left(\begin{array}{cccc} 1 & x_0 & x_0^2 & \cdots & x_0^n \\ 1 & x_1 & x_1^2 & \cdots & x_1^n \\ \vdots & \vdots & \vdots & & \vdots \\ 1 & x_n & x_n^2 & \cdots & x_n^n \end{array}\right) \left(\begin{array}{c} a_0 \\ a_1 \\ \vdots \\ a_n \end{array}\right) = \left(\begin{array}{c} y_0 \\ y_1 \\ \vdots \\ y_n \end{array}\right)
$$

Lösung mit dem Gaußschen Algorithmus, vgl. Abschnitt 2.1.

Ziel: Transformation in ein äquivalentes lineares Gleichungssystem mit Dreiecksgestalt

**Schritt 1** Addiere Vielfache der 1. Zeile zu Zeilen  $2, \ldots, n+1$  so, dass in der 1. Spalte alle Elemente unterhalb der Hauptdiagonale verschwinden:

$$
\begin{pmatrix}\n1 & x_0 & x_0^2 & \cdots & x_0^n \\
0 & x_1 - x_0 & x_1^2 - x_0^2 & \cdots & x_1^n - x_0^n \\
\vdots & \vdots & \vdots & & \vdots \\
0 & x_n - x_0 & x_n^2 - x_0^2 & \cdots & x_n^n - x_0^n\n\end{pmatrix}\n\begin{pmatrix}\na_0 \\
a_1 \\
\vdots \\
a_n\n\end{pmatrix}\n=\n\begin{pmatrix}\ny_0 \\
y_1 - y_0 \\
\vdots \\
y_n - y_0\n\end{pmatrix}
$$

Rechenaufwand:  $\approx n^2$  Rechenoperationen zur Transformation von *n* Zeilen mit je *n* Spalten

**Schritt k** Addiere Vielfache der k-ten Zeile zu Zeilen  $k + 1, \ldots, n + 1$  so, dass in der k-ten Spalte alle Elemente unterhalb der Hauptdiagonale verschwinden.

Rechenaufwand:  $\approx (n+1-k)^2$  Rechenoperationen zur Transformation von  $n+1-k$ Zeilen mit je  $n + 1 - k$  Spalten

gesamt n Gaußschritte mit insgesamt

$$
\sum_{k=1}^{n} (n+1-k)^2 = \sum_{l=1}^{n} l^2 = \frac{n(n+1)(2n+1)}{6}
$$

Rechenoperationen.

**Ergebnis:** Rechenaufwand  $\frac{n^3}{2}$ 3 +  $\mathcal{O}(n^2)$  Rechenoperationen, wächst kubisch mit n.

#### Bemerkung 1.7 (Landau–Symbole)

Sei  $x_0 \in \mathbb{R}$  und  $g: I \to \mathbb{R}$  in einer Umgebung von  $x_0$  definiert. Gibt es für ein  $p \in \mathbb{R}$ ,  $p \geq 0$  eine positive Konstante  $\bar{c} \in \mathbb{R}$ , so dass für alle x in einer hinreichend kleinen Umgebung von  $x_0$  die Abschätzung

$$
|g(x)| \leq \bar{c} \cdot |x - x_0|^p
$$

erfüllt ist, so schreibt man

$$
g(x) = \mathcal{O}((x - x_0)^p), \quad (x \to x_0)
$$

sprich: " $g(x)$  ist groß O von  $(x - x_0)^{p}$ ".

Beispiel  $\sin x = \mathcal{O}(x)$ ,  $(x \rightarrow 0)$ 

Existiert  $\lim_{x\to x_0}$  $g(x)$  $\frac{g(x)}{(x-x_0)^p}$  und ist  $\lim_{x\to x_0}$  $g(x)$  $\frac{g(x)}{(x-x_0)^p} = 0$ , so schreibt man  $g(x) = o((x - x_0)^p), (x \to x_0)$ 

sprich: "klein o".

Beispiel  $\sqrt{x}^3 = o(x)$ ,  $(x \to 0)$ 

Entsprechend bedeutet

$$
v(n) = \mathcal{O}(n^p) , \ (n \to \infty)
$$

für eine Funktion  $v : \mathbb{N} \to \mathbb{R}$ , dass für alle  $n \geq n_0$  die Abschätzung  $|v(n)| \leq \overline{c}n^p$  mit einer gewissen positiven Konstanten  $\bar{c} \in \mathbb{R}$  erfüllt ist, und

$$
v(n) = o(n^p), \ (n \to \infty)
$$

steht für

$$
\lim_{n \to \infty} \frac{v(n)}{n^p} = 0.
$$

**Beispiel**  $v(n) = \frac{n(n+1)(2n+1)}{n}$ 6

Es gilt  $v(n) < n \cdot 2n \cdot 3n / 6 = n^3$ , also  $v(n) = O(n^3)$ . Genauer gilt  $v(n) = n^3/3 + w(n)$ mit  $w(n) = \frac{1}{2}n^2 + \frac{1}{6}$  $\frac{1}{6}n = \mathcal{O}(n^2)$ , man schreibt kurz:  $v(n) = n^3/3$ .

#### Bemerkung 1.8 (Klassische Polynominterpolation: Lagrange–Darstellung)

Elementarer Zugang aus Bemerkung  $1.6 \Rightarrow$  Interpolationspolynom  $\Phi^{(n)}$  in monomialer Basis  $\{1, x, x^2, \ldots, x^n\}$ :

$$
\Phi^{(n)}(x) = \sum_{j=0}^{n} a_j x^j
$$

# Lagrange–Darstellung

$$
\Phi^{(n)}(x) = \sum_{j=0}^{n} y_j L_j^{(n)}(x)
$$

mit den Lagrangeschen Basispolynomen

$$
L_j^{(n)}(x) := \prod_{\substack{i=0 \ i \neq j}}^n \frac{x - x_i}{x_j - x_i} = \frac{(x - x_0)(x - x_1) \cdots (x - x_{i-1})(x - x_{i+1}) \cdots (x - x_n)}{(x_j - x_0)(x_j - x_1) \cdots (x_j - x_{i-1})(x_j - x_{i+1}) \cdots (x_j - x_n)},
$$

die die Interpolationsbedingungen

$$
L_j(x_k) = \delta_{kj} = \begin{cases} 1 & \text{falls } k = j \\ 0 & \text{sonst,} \end{cases} \quad (k = 0, 1, \dots, n)
$$

erfüllen.

Beispiel  $n = 2$ ,  $x_0 = -1$ ,  $x_1 = 0$ ,  $x_2 = 1$ 

$$
L_0^{(2)}(x) = \frac{(x-0)(x-1)}{(-1-0)(-1-1)}
$$
  
\n
$$
L_1^{(2)}(x) = \frac{(x+1)(x-1)}{(0+1)(0-1)}
$$
  
\n
$$
L_2^{(2)}(x) = \frac{(x+1)(x-0)}{(1+1)(1-0)}
$$

# Bemerkung 1.9 (Horner–Schema)

Auswertung des Interpolationspolynoms mit $\mathcal{O}(n)$ Rechenoperationen:

$$
\Phi^{(n)}(x) = \sum_{j=0}^{n} a_j x^j = a_0 + a_1 x + a_2 x^2 + \dots + a_n x^n
$$
  
=  $a_0 + x (a_1 + x (a_2 + \dots + x (a_{n-1} + x a_n) \dots))$ 

# Horner–Schema

$$
\begin{array}{c|cccc}\nx & a_n & a_{n-1} & a_{n-2} & \cdots & a_0 \\
\hline\nx \cdot a_n & x \cdot (a_{n-1} + xa_n) & \cdots & x \cdot (\dots) \\
\hline\nx \cdot a_n & a_{n-1} + xa_n & a_{n-2} + x(a_{n-1} + xa_n) & \cdots & \cdots = \Phi^{(n)}(x)\n\end{array}
$$

**Beispiel** Auswertung von  $\Phi(x) = (x - 1)^3 = x^3 - 3x^2 + 3x - 1$  an der Stelle  $x = 5$ :

$$
\begin{array}{c|cccc}\n & 1 & -3 & 3 & -1 \\
 & & 5 \cdot 1 = 5 & 5 \cdot 2 = 10 & 5 \cdot 13 = 65 \\
\hline\n & 1 & -3 + 5 = 2 & 3 + 10 = 13 & -1 + 65 = 64 = \Phi(5)\n\end{array}
$$

### Algorithmus

$$
p := a_n
$$
  
for  $i = n : -1 : 1$   
|  $p := a_{i-1} + x * p$ 

**Matlab–Code** Speicherschema für Vektoren in Matlab  $(a_0, a_1, \ldots, a_n) = a(1:(n+1))$ 

```
p = a(n+1);for i=n:-1:1,
  p = a(i) + x ∗ p;
end;
```
Bemerkung 1.10 (Rekursive Auswertung des Interpolationspolynoms) Sei  $\Phi_{i,\dots,i+l} \in \Pi_l$  das Interpolationspolynom zu Stützpunkten

$$
(x_k, y_k)
$$
,  $(k = i, i + 1, ..., i + l)$ .

Dann gilt

$$
\Phi_{i+1,\dots,i+l}(x_k) = y_k, \ (k = i+1,\dots,i+l), \n\Phi_{i,\dots,i+l-1}(x_k) = y_k, \ (k = i,\dots,i+l-1),
$$

also

$$
\Phi_{i,\dots,i+l}(x) = \frac{(x-x_i)\Phi_{i+1,\dots,i+l}(x) - (x-x_{i+l})\Phi_{i,\dots,i+l-1}(x)}{x_{i+l} - x_i},
$$
\n(\*)

denn der rechts stehende Ausdruck erfüllt  $\Phi_{i,\dots,i+l}(x_k) = y_k$  für  $k = i$ , für  $k = i + l$  und für  $k = i + 1, \ldots, i + l - 1$ .

# Neville–Schema

$$
x_0 \quad y_0 = \Phi_0(x)
$$
\n
$$
x_1 \quad y_1 = \Phi_1(x)
$$
\n
$$
\Phi_{01}(x) = \frac{(x-x_0)y_1 - (x-x_1)y_0}{x_1 - x_0}
$$
\n
$$
\Phi_{012}(x)
$$
\n
$$
x_2 \quad y_2 = \Phi_2(x)
$$
\n
$$
\vdots
$$
\n
$$
\vdots
$$
\n
$$
\vdots
$$
\n
$$
\Phi_{n-1,n}(x) = \dots
$$
\n
$$
\vdots
$$
\n
$$
\vdots
$$
\n
$$
\vdots
$$
\n
$$
\vdots
$$
\n
$$
\vdots
$$
\n
$$
\vdots
$$
\n
$$
\vdots
$$
\n
$$
\vdots
$$
\n
$$
\vdots
$$
\n
$$
\vdots
$$
\n
$$
\vdots
$$
\n
$$
\vdots
$$
\n
$$
\vdots
$$
\n
$$
\vdots
$$
\n
$$
\vdots
$$
\n
$$
\vdots
$$
\n
$$
\vdots
$$
\n
$$
\vdots
$$
\n
$$
\vdots
$$
\n
$$
\vdots
$$
\n
$$
\vdots
$$
\n
$$
\vdots
$$
\n
$$
\vdots
$$
\n
$$
\vdots
$$
\n
$$
\vdots
$$
\n
$$
\vdots
$$
\n
$$
\vdots
$$
\n
$$
\vdots
$$
\n
$$
\vdots
$$
\n
$$
\vdots
$$
\n
$$
\vdots
$$
\n
$$
\vdots
$$
\n
$$
\vdots
$$
\n
$$
\vdots
$$
\n
$$
\vdots
$$
\n
$$
\vdots
$$
\n
$$
\vdots
$$
\n
$$
\vdots
$$
\n
$$
\vdots
$$
\n
$$
\vdots
$$
\n
$$
\vdots
$$
\n
$$
\vdots
$$
\n
$$
\vdots
$$
\n
$$
\vdots
$$
\n
$$
\vdots
$$
\n
$$
\vdots
$$
\n
$$
\vdots
$$
\n
$$
\vdots
$$

#### Beispiel 1.11 (Polynominterpolation: Neville–Schema)

**Idee** Approximiere  $\sqrt{2} = 2^{1/2}$  durch  $\Phi(1/2)$  mit dem Interpolationspolynom  $\Phi \in \Pi_2$ zu  $(-1, 1/2)$ ,  $(0, 1)$  und  $(1, 2)$ .

#### Lagrange–Darstellung

$$
\Phi(\frac{1}{2}) = \sum_{j=0}^{2} y_j L_j^{(2)}(\frac{1}{2}) = \frac{1}{2} \cdot L_0^{(2)}(\frac{1}{2}) + 1 \cdot L_1^{(2)}(\frac{1}{2}) + 2 \cdot L_2^{(2)}(\frac{1}{2})
$$

mit den Lagrangeschen Basispolynomen  $L_i^{(2)}$  $j_j^{(2)}(x)$  aus Bemerkung 1.8.

#### Neville

$$
\frac{-1}{2} \quad \frac{1}{2} \quad \frac{\left(\frac{1}{2} - (-1)\right) \cdot 1 - \left(\frac{1}{2} - 0\right) \cdot \frac{1}{2}}{0 - (-1)} = \frac{5}{4} \quad \frac{\left(\frac{1}{2} - (-1)\right) \cdot \frac{3}{2} - \left(\frac{1}{2} - 1\right) \cdot \frac{5}{4}}{1 - (-1)} = \frac{23}{16}
$$
\n
$$
\frac{\left(\frac{1}{2} - 0\right) \cdot 2 - \left(\frac{1}{2} - 1\right) \cdot 1}{1 - 0} = \frac{3}{2} \quad \frac{\left(\frac{1}{2} - (-1)\right) \cdot \frac{3}{2} - \left(\frac{1}{2} - 1\right) \cdot \frac{5}{4}}{1 - (-1)} = \frac{23}{16}
$$
\n
$$
\approx 1.4375
$$

#### Bemerkung 1.12 (Klassische Polynominterpolation: Newton–Darstellung)

**Problem** Neville–Schema erfordert  $\mathcal{O}(n^2)$  Rechenoperationen, ebenso die Auswertung von  $\sum_j y_j L_j^{(n)}$  $j^{(n)}(x)$ , aber

$$
\sum_{j=0}^{n} a_j x^j = a_0 + x (a_1 + x (a_2 + \ldots + x (a_{n-1} + x a_n) \cdots))
$$

kann mit  $\mathcal{O}(n)$  Rechenoperationen ausgewertet werden.

gesucht Darstellung des Interpolationspolynoms, die man effizient bestimmen kann und die mit Horner–artigem Schema ausgewertet werden kann.

Ansatz Es gilt

$$
\Phi_{i,i+1,\dots,i+l}(x) = \Phi_{i,i+1,\dots,i+l-1}(x) + (x-x_i)(x-x_{i+1})\cdots(x-x_{i+l-1})f_{i,i+1,\dots,i+l}
$$

mit einem  $f_{i,i+1,\dots,i+l} \in \mathbb{R}$ , denn

$$
\Phi_{i,i+1,\dots,i+l}(x_k)=\Phi_{i,i+1,\dots,i+l-1}(x_k),\ \ (k=i,i+1,\dots,i+l-1).
$$

Durch Vergleich der Koeffizienten von  $x^l$  in  $(*)$  aus Bemerkung 1.10 folgt

$$
f_{i,i+1,\dots,i+l} = \frac{f_{i+1,\dots,i+l} - f_{i,\dots,i+l-1}}{x_{i+l} - x_i}.
$$

Für  $f_k = f(x_k)$  bezeichnet man diese *dividierten Differenzen* mit  $f[x_i, \ldots, x_{i+l}]$ . Rekursive Berechnung mittels Steigungsschema

$$
l = 0 \t l = 1 \t l = 2 \t ... \t l = n
$$
  

$$
x_0 \t f[x_0] = f_0 \t f[x_0, x_1] = \frac{f_1 - f_0}{x_1 - x_0} \t f[x_0, x_1, x_2]
$$
  

$$
x_1 \t f_1 \t f_1 \t f_1 \t f_1 \t f_2 = \frac{f_2 - f_1}{x_2 - x_1} \t f[x_0, x_1, x_2]
$$
  

$$
\vdots \t \vdots \t \vdots \t f[x_0, ..., x_n]
$$
  

$$
\vdots \t f_n \t f_n
$$

mit

$$
f[x_0, x_1, x_2] = \frac{\frac{f_2 - f_1}{x_2 - x_1} - \frac{f_1 - f_0}{x_1 - x_0}}{x_2 - x_0}, \dots
$$

#### Newtonsche Darstellung

$$
\Phi(x) = f[x_0] + (x - x_0) f[x_0, x_1] + (x - x_0)(x - x_1) f[x_0, x_1, x_2] + \dots + (x - x_0)(x - x_1) \cdots (x - x_{n-1}) f[x_0, x_1, \dots, x_n]
$$

### Newton–Horner–Schema

$$
\Phi(x) = f[x_0] + (x - x_0) (f[x_0, x_1] + (x - x_1) (f[x_0, x_1, x_2] + \dots + (x - x_{n-2}) (f[x_0, x_1, \dots, x_{n-1}] + (x - x_{n-1}) f[x_0, x_1, \dots, x_n]) \dots ))
$$

Beispiel vgl. Beispiel 1.11

$$
\begin{array}{c|c}\n-1 & \frac{1}{2} & \searrow & \frac{1-\frac{1}{2}}{0-(-1)} = \frac{1}{2} \\
0 & 1 & \searrow & \frac{2-1}{1-0} = 1 & \nearrow & \frac{1-\frac{1}{2}}{1-(-1)} = \frac{1}{4} \\
1 & 2 & \nearrow & \frac{2-1}{1-0} = 1 & \nearrow & \frac{1-\frac{1}{2}}{1-(-1)} = \frac{1}{4}\n\end{array}
$$

$$
\Phi(x) = \frac{1}{2} + (x - (-1)) \cdot \frac{1}{2} + (x - (-1)) (x - 0) \cdot \frac{1}{4} = \frac{1}{2} + (x + 1) \cdot (\frac{1}{2} + x \cdot \frac{1}{4})
$$
  

$$
\Phi(\frac{1}{2}) = \frac{1}{2} + (\frac{1}{2} + 1) \cdot (\frac{1}{2} + \frac{1}{2} \cdot \frac{1}{4}) = \frac{1}{2} + \frac{3}{2} \cdot \frac{5}{8} = \frac{23}{16}
$$

### Algorithmen

Steigungsschema

$$
for i = n : -1 : 0
$$
\n
$$
\begin{array}{c}\n a_i := f_i \\
 \text{for } j = i + 1 : n \\
 \downarrow a_j := \frac{a_j - a_{j-1}}{x_j - x_i} \\
 \hline\n p := a_n\n \end{array}
$$

Newton–Horner–Schema

$$
p := a_n
$$
  
for  $i = n - 1 : -1 : 0$   
 $| p := a_i + (x - x_i) p$ 

# Satz 1.13 (Restglied der Polynominterpolation)

Sei  $f \in C^{n+1}[a, b]$  und  $\Phi$  das Interpolationspolynom zu den Stützstellen

$$
a\leq x_0
$$

d. h.  $\Phi(x_k) = f(x_k)$ ,  $(k = 0, 1, ..., n)$ . Dann gibt es zu jedem  $\bar{x} \in [a, b]$  ein  $\xi \in [a, b]$  mit

$$
f(\bar{x}) - \Phi(\bar{x}) = \frac{f^{(n+1)}(\xi)}{(n+1)!}(\bar{x} - x_0)(\bar{x} - x_1) \cdots (\bar{x} - x_n).
$$

Beweis Die Behauptung ist trivial für  $x = x_k$ ,  $(k = 0, 1, \ldots, n)$ . Andernfalls betrachtet man

$$
g(x) := f(x) - \Phi(x) - K(x - x_0)(x - x_1) \cdots (x - x_n)
$$

mit

$$
K:=\frac{f(\bar{x})-\Phi(\bar{x})}{(\bar{x}-x_0)(\bar{x}-x_1)\cdots(\bar{x}-x_n)}.
$$

Die Funktion g hat in [a, b] (mindestens)  $n+2$  Nullstellen:  $x_0, x_1, \ldots, x_n, \bar{x}$ . Nach dem Satz von Rolle hat g' mindestens  $n + 1$  Nullstellen usw. und schließlich  $g^{(n+1)}(x)$  mindestens eine Nullstelle  $\xi \in [a, b]$ . Wegen

$$
0 = g^{(n+1)}(\xi)
$$
  
\n
$$
= f^{(n+1)}(\xi) - \frac{d^{n+1}\Phi(x)}{dx^{n+1}}\bigg|_{x=\xi} - K \cdot \frac{d^{n+1}}{dx^{n+1}} \Big((x-x_0)(x-x_1)\cdots(x-x_n)\Big)\bigg|_{x=\xi}
$$
  
\n
$$
= f^{(n+1)}(\xi) - K \cdot (n+1)!
$$
  
\nfolds t Schließlich  $K = \frac{f^{(n+1)}(\xi)}{(n+1)!}$  und hieraus die Behauptung.

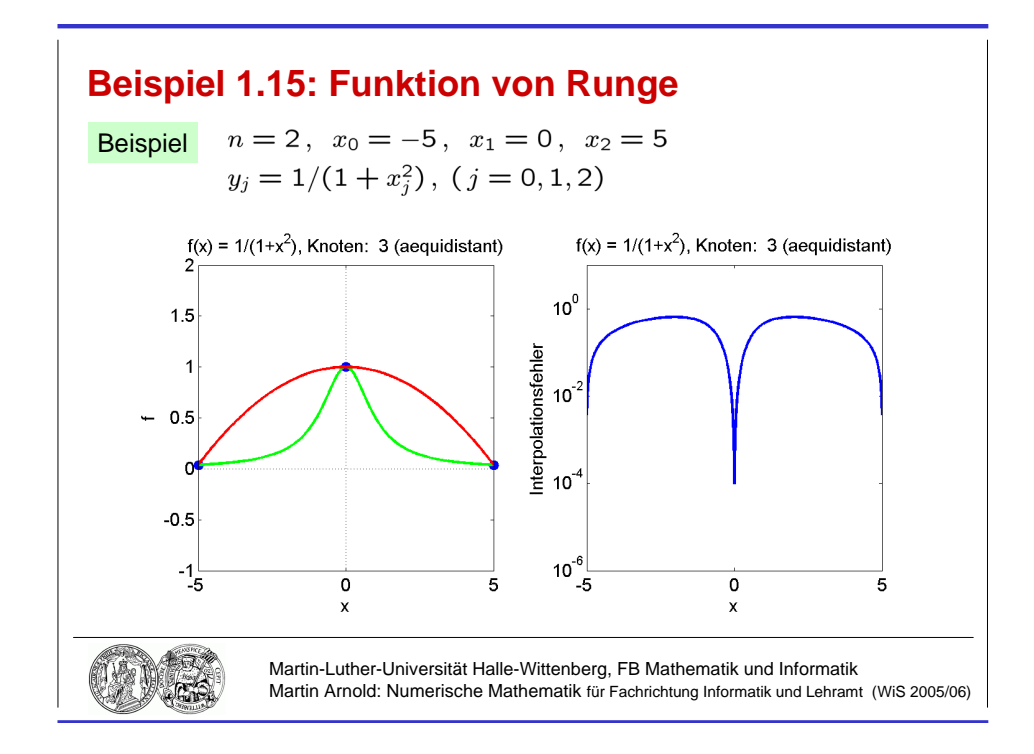

Abbildung 1.8: Interpolation der Funktion von Runge:  $\Phi^{(2)}(x)$ , Stützstellen äquidistant.

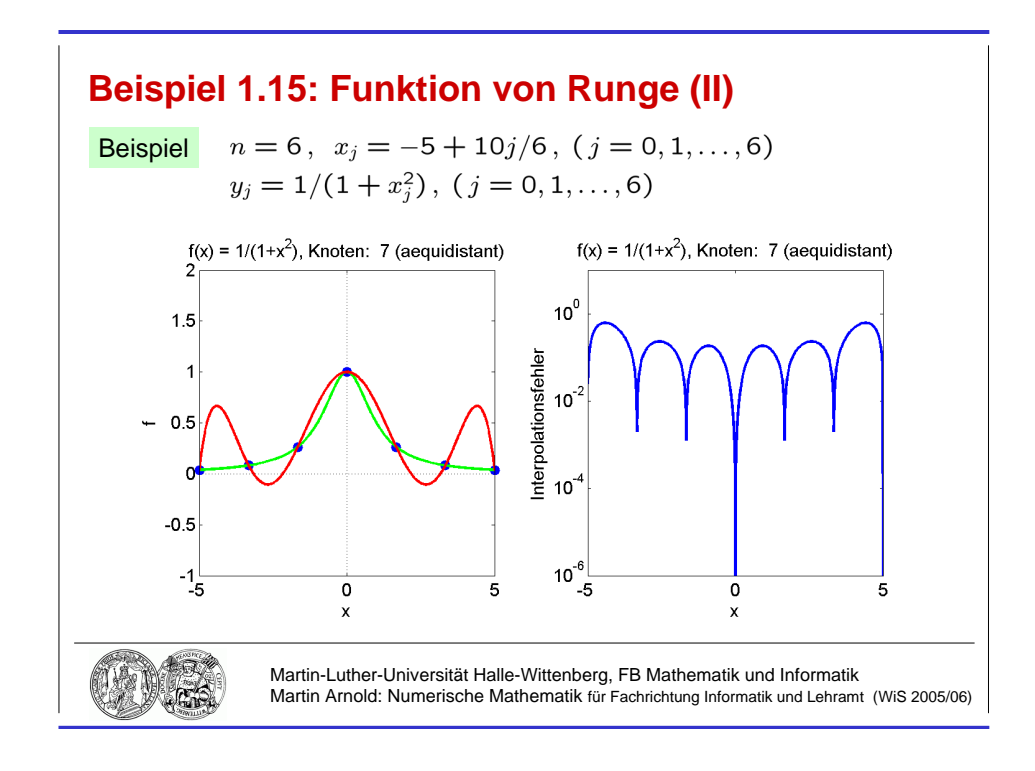

Abbildung 1.9: Interpolation der Funktion von Runge:  $\Phi^{(6)}(x)$ , Stützstellen äquidistant.

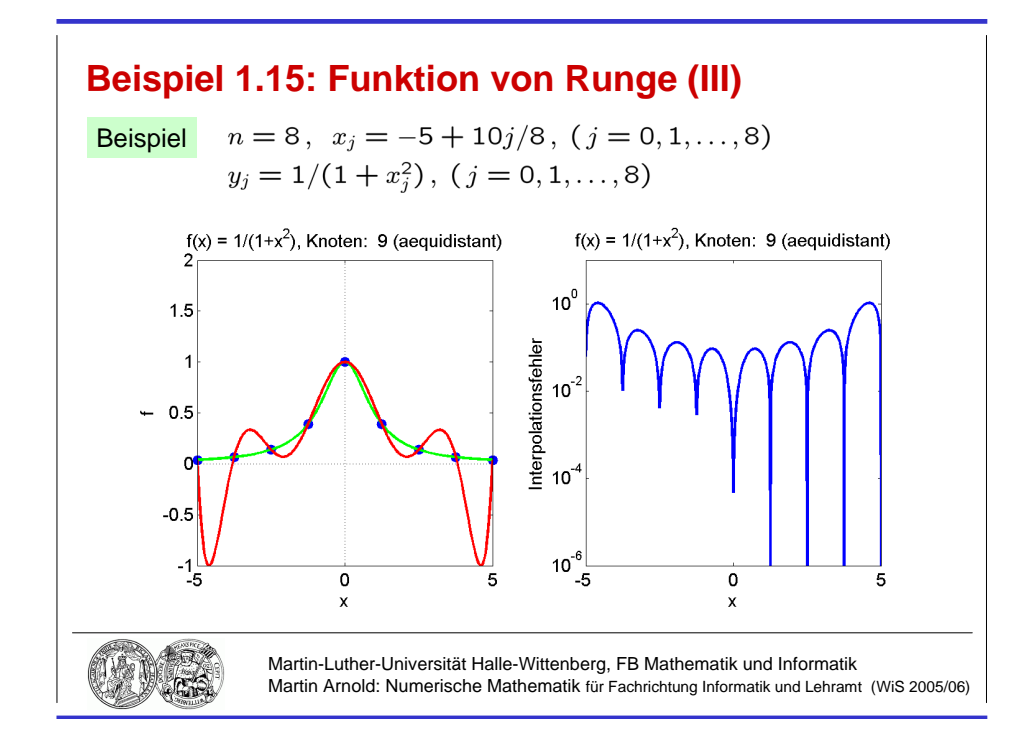

Abbildung 1.10: Interpolation der Funktion von Runge:  $\Phi^{(8)}(x)$ , Stützstellen äquidistant.

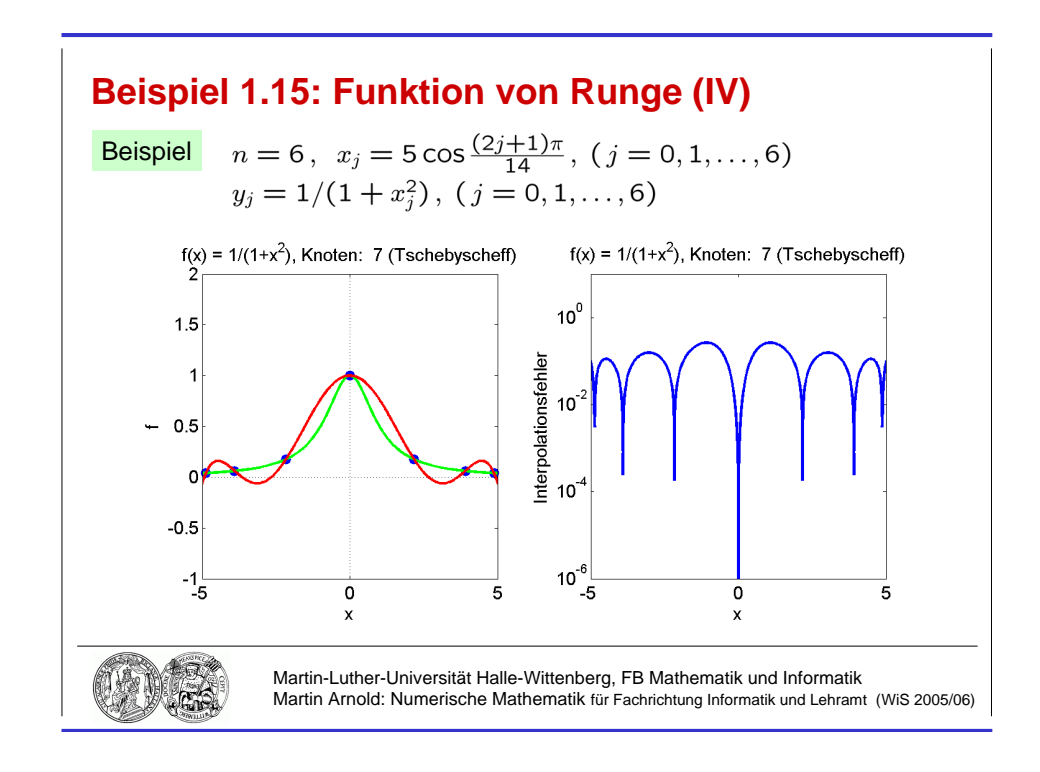

Abbildung 1.11: Interpolation der Funktion von Runge:  $\Phi^{(6)}(x)$ , Tschebyscheff–Stützstellen.

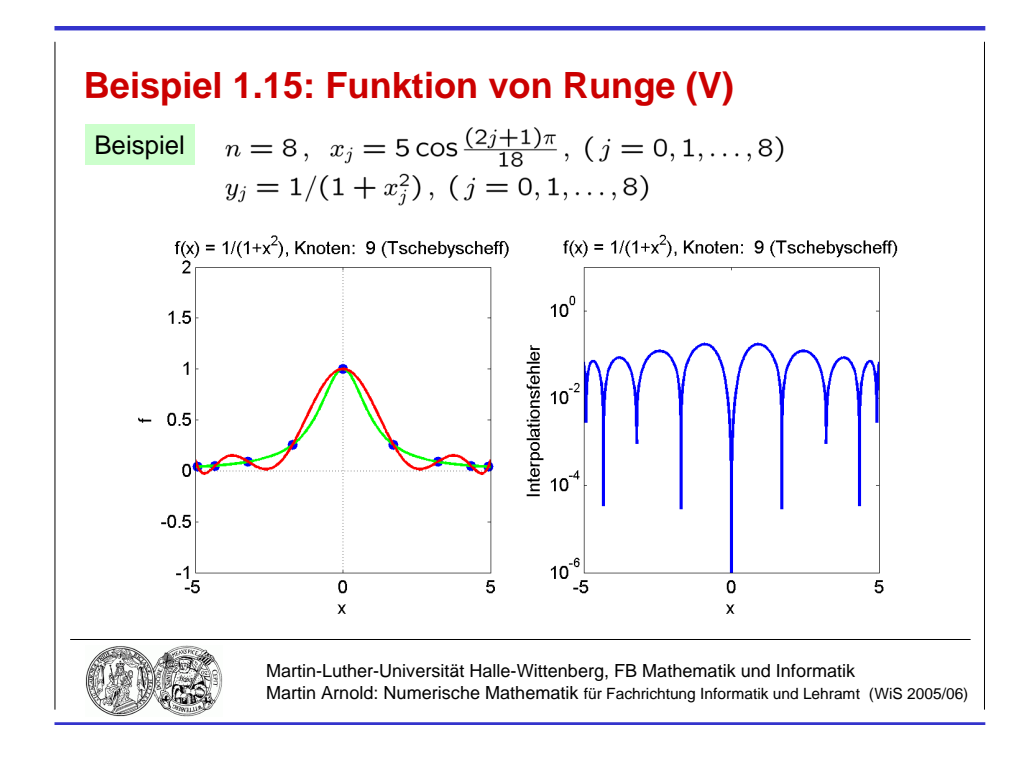

Abbildung 1.12: Interpolation der Funktion von Runge:  $\Phi^{(8)}(x)$ , Tschebyscheff–Stützstellen.

### Bemerkung 1.14 (Wahl der Stützstellen)

a) Nach Satz 1.13 sollte man die Stützstellen möglichst so wählen, dass

$$
\max_{x \in [a,b]} |(x-x_0)(x-x_1)\cdots(x-x_n)| \to \min
$$

Typische Stützstellen:

- äquidistant:  $x_j := a + jh$ , Schrittweite  $h :=$  $b - a$ n
- Tschebyscheff–Nullstellen:  $[a, b] = [-1, 1]$

$$
x_j := \cos \frac{(2j+1)\pi}{2n+2}, \ \ (j=0,1,\ldots,n)
$$

- b) Zu jeder Folge von Stützstellen lässt sich ein  $f \in C[a, b]$  angeben, so dass die zugehörige Folge der Interpolationspolynome nicht gleichmäßig konvergiert (Satz von Faber).
- c) Praktische Erfahrung: Polynome hohen Grades neigen zu Oszillationen und sollten vermieden werden.

#### Beispiel 1.15 (Funktion von Runge)

Aquidistante Stützstellen sind ungeeignet zur Interpolation der Funktion von Runge

$$
f(x) = \frac{1}{1+x^2}, \ (x \in [-5, 5])
$$

(vgl. Abb. 1.8, 1.9 und 1.10). Bessere Ergebnisse für Tschebyscheff-Stützstellen (vgl. Abb. 1.11 und 1.12).

#### Bemerkung 1.16 (Hermite–Interpolation)

Klassische Polynominterpolation Bestimme zu gegebenen Stützstellen  $x_i$  und gegebenen Stützwerten  $y_j$  ein Polynom  $\Phi \in \Pi_n$ , das die  $n+1$  Interpolationsbedingungen

$$
\Phi(x_j) = y_j \, , \ \ (j = 0, 1, \dots, n)
$$

erfüllt.

(Klassische) Hermite–Interpolation Bestimme zu gegebenen Stützstellen  $x_j$  und gegebenen Stützwerten  $(y_j, y'_j)$  ein Polynom  $\Phi \in \Pi_{2n+1}$ , das die  $2(n+1)$  Interpolationsbedingungen

$$
\Phi(x_j) = y_j \,, \ \ \Phi'(x_j) = y'_j \,, \ \ (j = 0, 1, \dots, n)
$$

erfüllt.

**Newtonsche Darstellung** Füge die Stützpunkte  $(x_j, y_j)$ ,  $(j = 0, 1, \ldots, n)$  jeweils zweimal in das Steigungsschema ein und ersetze auftretende Quotienten " $0/0$ " durch die vor-<br>gegebenen Euritienswerte al. der Ableitung  $\Phi'(x)$ gegebenen Funktionswerte  $y'_j$  der Ableitung  $\Phi'(x)$ .

#### Beispiel  $n = 1$

x0 x0 x1 x1 y<sup>0</sup> ❛❛ y0 ✦✦ ❛❛ <sup>y</sup><sup>1</sup> ❛❛ ✦✦ <sup>y</sup><sup>1</sup> ✦✦ y 0 0 y<sup>1</sup> − y<sup>0</sup> x<sup>1</sup> − x<sup>0</sup> y 0 1 ❛❛ ✦✦ ❛❛ ✦✦ y1−y<sup>0</sup> x1−x<sup>0</sup> − y 0 0 x<sup>1</sup> − x<sup>0</sup> =: f[x0, x0, x1] y 0 <sup>1</sup> − y1−y<sup>0</sup> x1−x<sup>0</sup> x<sup>1</sup> − x<sup>0</sup> =: f[x0, x1, x1] ❛❛ ✦✦ f[x0, x0, x1, x1]

mit

$$
f[x_0, x_0, x_1, x_1] := \frac{f[x_0, x_1, x_1] - f[x_0, x_0, x_1]}{x_1 - x_0}
$$

#### Ergebnis

$$
\Phi(x) = y_0 + (x - x_0) \cdot y'_0 + (x - x_0)^2 \cdot f[x_0, x_0, x_1] + (x - x_0)^2 (x - x_1) \cdot f[x_0, x_0, x_1, x_1]
$$

Effiziente Auswertung mit Newton–Horner–Schema.

# Höhere Ableitungen Interpolationsbedingungen

$$
\frac{d^k \Phi}{dx^k}(x_j) = y_j^{(k)}, \quad (j = 0, 1, \dots, n; \ k = 0, 1, \dots, c_j)
$$

bestimmen das Hermite–Interpolationspolynom  $\Phi \in \Pi_r$  mit  $r + 1 = \sum_{n=1}^n$  $j=0$  $(1 + c_j).$